# **Artigo**

Jesús Andrades-Grassi • Ronald Rangel • Juan López-**Hernández · Neli Omaña · Ledyz Cuesta-Herrera · Alicia Gómez**  [iD](https://orcid.org/0000-0003-2556-9896) [iD](https://orcid.org/0000-0003-2542-8890) [iD](https://orcid.org/0000-0003-4108-7280) [iD](https://orcid.org/0000-0002-9652-4209)

# Modelado y Simulación del Terreno del Compartimiento 9, en la Reserva Forestal El Dorado-Tumeremo, Bolívar-Venezuela

Recibido: 27 novembro 2020 / Aceptado: 16 decembro 2020 © IBADER- Universidade de Santiago de Compostela 2021

**Resumen** Se generó un Modelo Digital de Elevación (MDE) del Compartimiento 9, en la Reserva Forestal El Dorado-Tumeremo, utilizando modelado y simulación Geoestadística, se dispuso de las curvas de nivel a escala 1:20.000. Se obtuvo que los datos no son estacionarios por media, ya que se ajustó un modelo polinomial de segundo orden que sigue dirección Este-Oeste. Se ajustó sobre los residuales un modelo de semivariograma Esférico Isotrópico y se ejecutó un Kriging simple residual cuyo error fue de -0.10 m. Finalmente, ante la falta de información se aplicó un modelo de simulación condicional multi-Gaussiana, de la que se obtuvo nuevas realizaciones que reflejen las mismas propiedades estadísticas de la función aleatoria. Los resultados muestran que, el proceso fue altamente efectivo, reconstruyendo la forma del terreno, pero la simulación corresponde con un proceso altamente volumétrico y de elevado costo computacional que requiere de un adecuado criterio estadístico.

**Palabras clave** Modelo Digital de Elevación, Geoestadística, Simulación, Kriging, Reserva Forestal El Dorado - Tumeremo.

*Terrain modeling and simulation of the 9th Compartment, in El Dorado-Tumeremo Forest Reserve, Bolivar-Venezuela*

Jesús Andrades-Grassi · Ronald Rangel · Juan López-Hernández · Neli Omaña · Alicia Gómez

Universidad de Los Andes (ULA), Escuela de Ingeniería Forestal, Facultad de Ciencias Forestales y Ambientales, Mérida,

Venezuela

Tfno: (+58) 4164743854 Email: rangelronald794@gmail.com

Ledyz Cuesta-Herrera Universidad Católica del Maule, Talca, Chile

<https://doi.org/10.15304/rr.id7496>

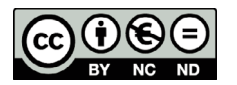

**Abstract** A Digital Elevation Model of Compartment 9 of the Dorado Tumeremo Forest Reserve was generated, using geostatistical modeling and simulation, the elevation were available at a scale of 1:20.000. It was obtained that the data are not stationary by mean, since a second order polynomial model was fitted that follows an East-West direction. An Isotropic Spherical semivariogram model was fitted on the residuals and a simple residual Kriging was executed in which the error obtained was -0.10 m. Finally, due to the lack of information, a multi-Gaussian conditional simulation model was applied, from which new realizations were obtained that reflect the same statistical properties of the random function. The results show that the process was highly effective, reconstructing the shape of the terrain, but the simulation corresponds to a highly volumetric process with a high computational cost that requires adequate statistical criteria.

**Key words** Digital Elevation Model, Geostatistics, Simulation, Kriging, Dorado Tumeremo Forest Reserve.

# **Introducción**

En Venezuela las Reservas Forestales y Lotes Boscosos forman parte del Sistema de Áreas Bajo Régimen de Administración Especial (ABRAE) que abarca poco más que 60% de la superficie del país. Unas 13 millones de ha corresponden a Reservas Forestales y Lotes Boscosos, cuyo objetivo es abastecer de materia prima a la industria nacional. Para el año 1998 cerca de 2,5 millones de ha de Reservas Forestales y Lotes Boscosos habían sido otorgadas bajo concesión a compañías públicas y privadas para el aprovechamiento de estos bosques.

La Reserva Forestal El Dorado Tumeremo (RFDT), está ubicada en jurisdicción del municipio Sifontes del Estado Bolívar - Venezuela. Se sitúa geográficamente entre los 6º 41' 00'' y 7º 11' 30'' de latitud norte y los 61º 36' 00'' y 61º 22' 30'' de longitud oeste. Con una Superficie: 78.993 m2, no posee Plan de Ordenamiento y/o Reglamento de uso. En principio bajo la denominación de Lote Boscoso (LB), el cual fue sustituido por la denominación de Reserva Forestal (RF) según la Ley de Bosques y Gestión Forestal Capitulo III Disposiciones Final Primera. Decretada en Gaceta Oficial 38.946 de fecha 5 de junio del 2.008. Decreto 6.071, formando parte del Sistema de Áreas Bajo Régimen de Administración Especial (ABRAE) (SVIDB, 2020). La vegetación arbórea presente está conformada en general, por tres tipos de asociaciones o bosques, estos son: Bosque Alto (Denso, Ralo): Formación con árboles mayores a los 25 metros; tres estratos en el perfil vertical; las especies representativas son *Hymenaea courbaril*, *Piranhea longepedunculata* y *Tabebuia impetiginosa*. Bosque Medio (Denso, Ralo): Formación con árboles cuyas alturas oscilan entre 15 y 25 m de alto; presenta dos estratos en el perfil vertical; las especies representativas son *Piranhea longepedunculata*, *Tetragastris panamensis* y *Pouteria caimito*. Bosque Bajo (Denso, Medio, Ralo): Formación boscosa con alturas entre 8 y 15 metros; sotobosque denso; las especies más abundantes son *Schoepfia obliquifolia*, *Apeiba schomburgkianus* y *Ceiba pentandra* (Ramirez *et al*., 2005). La RFDT presenta ecosistemas altamente complejos y de una elevada fragilidad ecológica, determinada por la pobreza mineral de los suelos, dada la antigüedad geológica de la región (Escudo Precámbrico de Guayana), estos suelos han estado sometidos a largos e intensos procesos de lixiviación con la consecuente pérdida de los nutrientes originales (Hernández *et al.,* 1997). Por tanto, en la RFDT los suelos predominantes son residuales, generalmente profundos, ácidos, de baja fertilidad, no obstante, en las áreas bajo bosque se modifica, ya que los horizontes superficiales se enriquecen con materias orgánicas y por consiguiente en bases, producto de la descomposición de los restos vegetales que en general poseen buen drenaje, buena estructuración y consecuentemente buena aireación, a excepción de los suelos inundables, predominando suelos del orden Ultisoles (Padilla, 2003).

Un Modelo Digital de Elevaciones (MDE) es la pieza clave del análisis geomorfométrico, éste supone un enorme salto cualitativo frente a sus predecesores, ya que la utilización de un modelo numérico en lugar de uno gráfico permite una diferencia conceptual de análisis superior en este caso a la que tiene lugar con otras capas de información. El MDE se convierte así en una fuente de información de primer orden para el estudio del medio (Olaya, 2011). Un Modelo Digital del Terreno (MDT), es una estructura numérica de datos que representa la distribución espacial de una variable cuantitativa y continua (Felícisimo, 1994), mientras que un MDE es un caso particular dentro de los MDT en el cual la variable recogida es la elevación, por tanto, es más genérica, en este sentido, el análisis morfométrico del MDE estudia el relieve y la orografía de la superficie por este definida, caracterizándolo a través de parámetros adicionales (Olaya, 2011).

Sin embargo, para lograr un análisis morfométrico correcto se requiere de un MDE, que represente efectivamente las condiciones del relieve esto es la variación a gran escala, media escala y escala de detalle. Ante la complejidad del problema deben involucrarse criterios geoestadísticos y de simulación que permitan optimizar los resultados obtenidos,

es por ello, que el objetivo de esta investigación es la creación de un MDE utilizando criterios geoestadísticos y de simulación del Compartimiento 9 en la RFDT.

## **Material y Métodos**

## Área de Estudio

El compartimiento 9, se encuentra ubicada dentro de la RFDT (Figura 1), que forma parte de las Áreas Bajo Régimen de Administración Especial (ABRAE) (FAO, 2001), abarca una superficie de 78.882 ha (Municipios Sifontes y Foráneo Dalla Costa del estado Bolívar, Venezuela). Entre las coordenadas 6º41'00'' N y 7º11'30'' N y 61º38'00'' O y 31º22'30 O, a su vez dividida en 20 compartimientos con superficies que varían entre 3.250 y 4.000 ha. Cada compartimiento se subdivide en 6 franjas de similar tamaño y estas franjas a su vez en parcelas de inventario que van desde 20 hasta 21,50 ha (Noguera *et al.,* 2007). Dentro del área tenemos los siguientes valores promedio: precipitación 1.100 mm (Berroterán, 2003), temperatura 25 °C, evaporación 193 mm, humedad relativa 84 % (EMB, 1995; MINAMB, 2016). La altitud oscila entre 110 y 380 msnm. La topografía tiene pendientes entre el 0 y 10 %. Los suelos son Ultisoles, Entisoles e Inceptisoles. (EMB, 2016), clasificado como Bosque Seco Tropical Semideciduo Denso (MINAMB, 2016). Dentro de sus principales especies tenemos: *Hymenaea courbaril, Piranhea longipedunculata*, *Tabebuia impetiginosa; Tetragastris panamensis, Pouteria caimito, Schoepfia obliquifolia, Apeiba schomburgkianus* y *Ceiba pentandra* (Ramírez *et al.,* 2005; EMB, 1995).

### Datos utilizados y Generación de Bases de Datos

Se utilizaron los datos obtenidos de las curvas de nivel del mapa topográfico a escala 1:20.000, del Compartimiento 9 (EMB, 2016). Debido a las características de la cartografía se georreferenció la misma y se utilizó el criterio del error máximo tolerable (LFSR, 2007), por lo que se estableció el error máximo de 5 m. De este proceso se obtuvo un error de 3.33 m, finalmente, se realizó un proceso de digitalización en pantalla (Olaya, 2011), de las curvas de nivel y drenajes, se utilizaron los términos del SIGOT (Abarca, 2008) como referencia del zoom de digitalización (8% del módulo escalar), es decir, un zoom de 1:1.600. En el caso de esta investigación no se intervino en el diseño de muestreo, se asumió que las ubicaciones de los sitios se miden sin error y que la recolección de los datos hizo según una regla que implica aleatorización (Oliver y Webster, 2015).

### Estimación del MDE y validación

Se aplicó la aproximación geoestadística, en esta aproximación la variable aleatoria con índice espacial varía de forma continua a través de la región espacial (Cressie, 1992; Matheron, 1970). Para la estimación de las variables regionalizadas es necesario concluir si el proceso

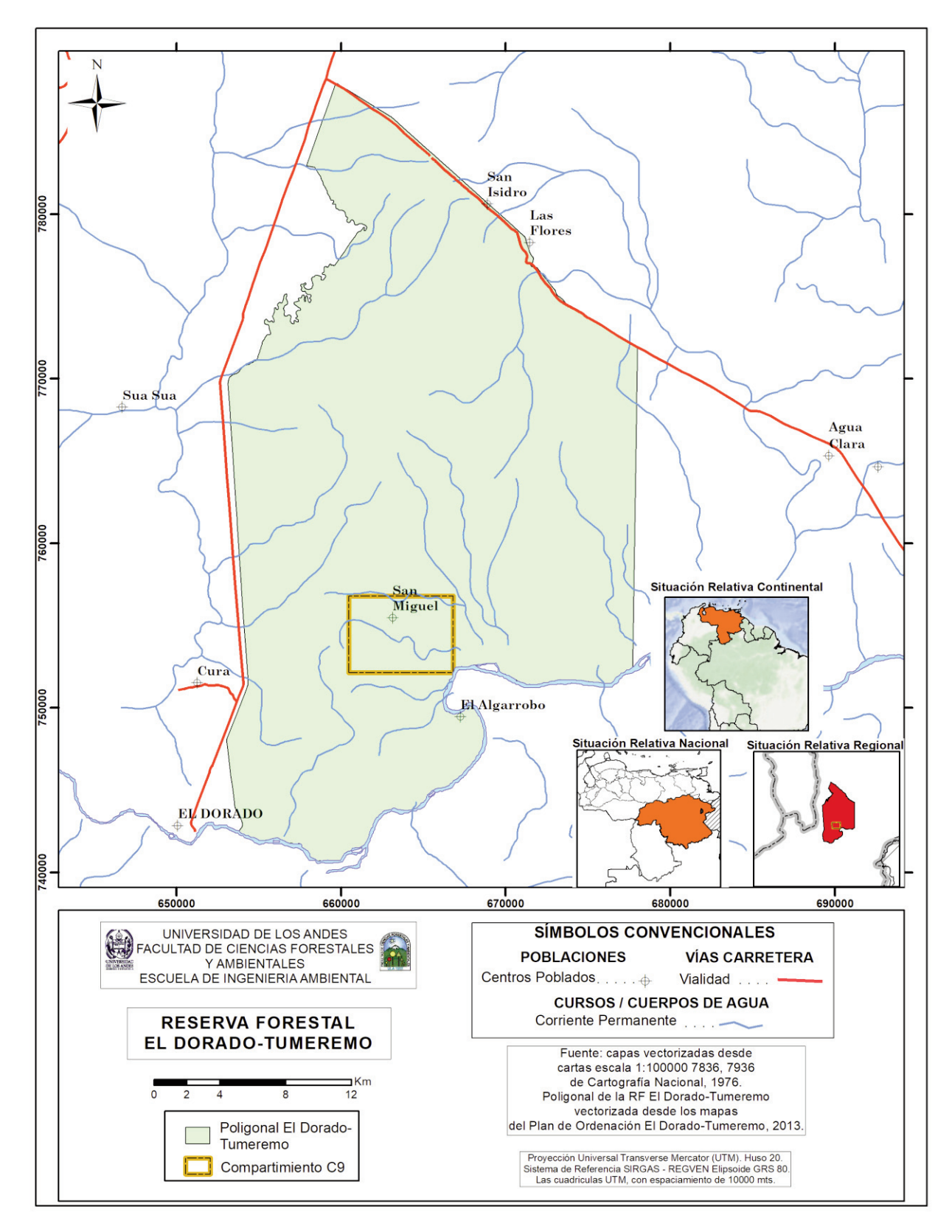

**Figura 1**.- Ubicación relativa nacional y regional del área de estudio **Figure 1**.- Relative national and regional location of the study area

generador de los datos es estacionario en segundo orden (Giraldo, 2002), la estacionariedad sustenta la practicidad de la geoestadística; este es un supuesto que nos permite tratar los datos como si tuvieran el mismo grado de variación en un región de interés, es decir,

$$
E(Z(x_i)) = \mu; \text{ Var}(Z(x_i)) = \sigma^2 \gamma_{(h)} = \frac{1}{2m_{(h)}} \sum_{i=1}^{m_{(h)}} \{z(x_i) - z(x_i + h)\}^2
$$

donde  $\sigma^2$  es el valor medio del proceso o tendencia, es la varianza (Giraldo, 2002) y  $Y(h)$  corresponde con la semivarianza,  $z(x_i) z(x_i + h)$  son los valores observados de z en los lugares  $z(x_i) z(x_i + h)$  y m<sub>(h)</sub> es el número de comparaciones pareadas en el rezago h. Al cambiar h obtenemos un conjunto ordenado de semivarianzas para todas las muestras localizadas en el espacio, separado por el intervalo de distancia h (Oliver y Webster, 2015).

En primer lugar, se exploró el siguiente momento univariado  $E(Z(x_i)) = \mu$  para ello, se estimaron dos superficies polinomiales de primer y segundo orden. Se evaluó tanto la significancia de los parámetros y del modelo, así como el R<sup>2</sup> ajustado (Diez *et al.,* 2020). En segundo lugar, se evaluó  $Var(Z(x_i)) = \sigma^2$ , es decir, si los datos son Isotrópicos o Anisotrópico (Giraldo, 2002), para ello, se generaron superficies semivariogramas en distintas direcciones azimutales y se concluyó de forma visual. Finalmente, se estimaron los parámetros para describir el semivariograma los cuales son: 1) Rango, 2) Meseta y 3) Nugget o pepita (n) (Pebesma, 2004; Bivand *et al*., 2013; Gräler *et al.,* 2016). Se utilizó la librería de R para análisis geoestadístico (gstat), el método de ajuste del semivariograma fue el de regresión no lineal para ajustar los coeficientes (Bivand *et al*., 2013).

Debido a los objetivos de este trabajo de investigación se seleccionó el Kriging simple, aunque este es restrictivo pues se asume que el proceso es estacionario en segundo orden por media y que la misma es conocida, por ende, conlleva a un estudio previo de la variable y debe asumirse que la media muestral es aproximadamente igual a la media poblacional (Cressie, 1992; Díaz, 2002; Bivand *et al*., 2013). Se generaron variantes de MDE utilizando un modelo local de Kriging simple y Kriging simple residual con un total de 1920 registros, ya que una interpolación global presentó problemas de volunometría en los datos y costo computacional, que hizo imposible la estimación de la matriz de varianza/covarianza. Se utilizó el criterio de Saltichev (1979) para definir el tamaño del pixel, el mismo se estableció en 6.4 m debido a la escala cartográfica de los datos (Priego y Verdinelli, 2011; Velásquez *et al.,* 2004; Salitchev, 1979). Como el proceso de interpolación corresponde con la estimación de una población, se requiere validar los resultados, para ello, se utilizó el método Leave-one-out cross-validation (LOOCV), este corresponde con un enfoque más eficiente (y uno que se implementa fácilmente en un entorno informático) que corresponde con eliminar un punto de datos del conjunto de datos e interpolar su valor utilizando todos los demás puntos del conjunto de datos y luego repetir este proceso para cada punto de ese conjunto de datos, los valores interpolados se comparan luego con los valores reales del punto omitido (Gimond, 2017). Este es un proceso estándar de validación utilizado en la generación de MDE que ha sido utilizado por (Andrades *et al.,* 2020).

## Simulación Geoestadística

Para el empleó de una estimación Kriging, tomando en cuenta varios problemas: 1) El suavizado del mapa de los valores estimados es más suave que el mapa de los valores verdaderos; 2) no se puede predecir la ocurrencia de valores extremos; 3) no se puede trabajar sobre el mapa de valores estimados como si se trataran de los valores verdaderos; 4) la intensidad del suavizamiento depende de la cantidad de datos en la vecindad; 5) La varianza de Kriging no mide todas las fuentes de incertidumbre (no toma en cuenta el efecto proporcional) (Fernández y Cao, 2020; Soriano, 2020). Por ello, para solventar este problema se aplicó simulación geoestadística, esta se refiere a la simulación de posibles realizaciones de un campo aleatorio (Bivand *et al.,* 2013). El problema consiste en construir una realización de la función aleatoria  $z_s(x)$ isomorfa a  $Z(x)$ , es decir una realización que tenga el mismo valor esperado  $E(Z(x))$  y el mismo momento de segundo orden  $(C(h) \circ \gamma(h))$ . Además, la realización Z<sub>s</sub>(x) debe estar condicionada a los datos experimentales o sea que en los puntos experimentales los valores simulados deben coincidir con los valores observados. La primera condición necesaria para que una función aleatoria posea una distribución normal multivariada es que su distribución univariada sea normal (Bivand *et al*., 2013; Díaz, 2002). Por lo que en primer lugar se estudió con el MDE de mejor predicción, sea Kriging simple o Kriging simple residual, el comportamiento de la función de distribución de los datos interpolados previamente, de no cumplirse se evaluó una posible transformación de los datos, tal como lo sugiere (Giraldo, 2002; Díaz, 2002). El concepto de la simulación condicional multi-gaussiana es Si  $Y(x)$  es una función aleatoria con Función de Densidad de Probabilidad (FDP) univariada  $F_Y(y) = G_Y(y)$  y normal estandarizada N(0,1) Entonces, se cumple:  $F_Y(y_P) = F_Z(z_P) = p \forall \in [0,1]$  (Díaz, 2002).

En este sentido, con el MDE de mejor predicción, se simuló una función aleatoria multi-Gaussiana  $\{Y'(x) \times \mathbb{R}^d\}$  de variograma  $g(h)$  en los sitios  $\{x_1, \ldots, x_n\}$  del espacio. La simulación secuencial se realiza de la siguiente manera: 1) simular un valor Gaussiano  $U_1$  (media 0, varianza 1) y plantear  $Y(x_1) = U_1$ 2) para cada i  $\{2,...n\}$ , plantear:  $Y(x_i) = Y(x_i)$ <sup>SK</sup> +  $\sigma_{SK}(x_i)U_i$ , donde  $Y(x_i)$ <sup>SK</sup> es el Kriging simple de  $Y(x_i)$  a partir de los valores previamente simulados  ${Y(x_1), \ldots Y(x_i-1)}$ ,  $\sigma_{SK}(x_i)$  es la desviación estándar de Kriging  $U_1$  es un valor Gaussiano independiente de  $U_1, \ldots, U_{i-1}$ . En cada etapa, se simula el valor en un sitio y se agrega el valor simulado a los datos condicionantes para simular los sitios siguientes, método secuencial, el conjunto de valores simulados  ${Y(x_1),...,Y(x_i-1)}$ tiene una distribución multi-Gaussiana, con media 0 y variograma g(h), se obtiene una simulación de la función aleatoria en los sitios  $\{x_1, \ldots, x_n\}$ , en teoría, se puede aplicar con cualquier modelo variográfico, se requiere usar un Kriging simple (de media conocida = 0). En este sentido se

simularon 30 realizaciones del proceso de Kriging (Soriano, 2020).

# **Resultados y Discusión**

## Resultados

Los resultados evidencian un proceso no estacionario por media, tanto el modelo de tendencia polinómica de primer orden como el de segundo orden son significativos con un nivel de significancia del 1% y también sus parámetros Tabla 1), pero el mejor rendimiento corresponde con la superficie de tendencia de segundo orden ya que muestra un R2 ajustado superior (0.6355) a la superficie de tendencia de primer orden (0.5321), recuérdese que el R2 ajustado impone una penalización por incluir predictores adicionales que no contribuyen mucho a explicar la variación observada en la respuesta variable, por lo que puede afirmarse que la inclusión de nuevos parámetros en la misma mejora la capacidad explicativa del proceso (Diez *et al.,* 2020). Con ello, puede afirmarse que la altitud del área de estudio tiene una marcada heterogeneidad espacial (Giraldo, 2002). Debido a estas circunstancias se descartó el Kriging simple, dejando como única opción el Kriging simple residual. Nótese que la tendencia muestra un aumento en dirección Este-Oeste (Figura 2c) y evidenciando un proceso Isotrópico (Figura 2b). El modelo

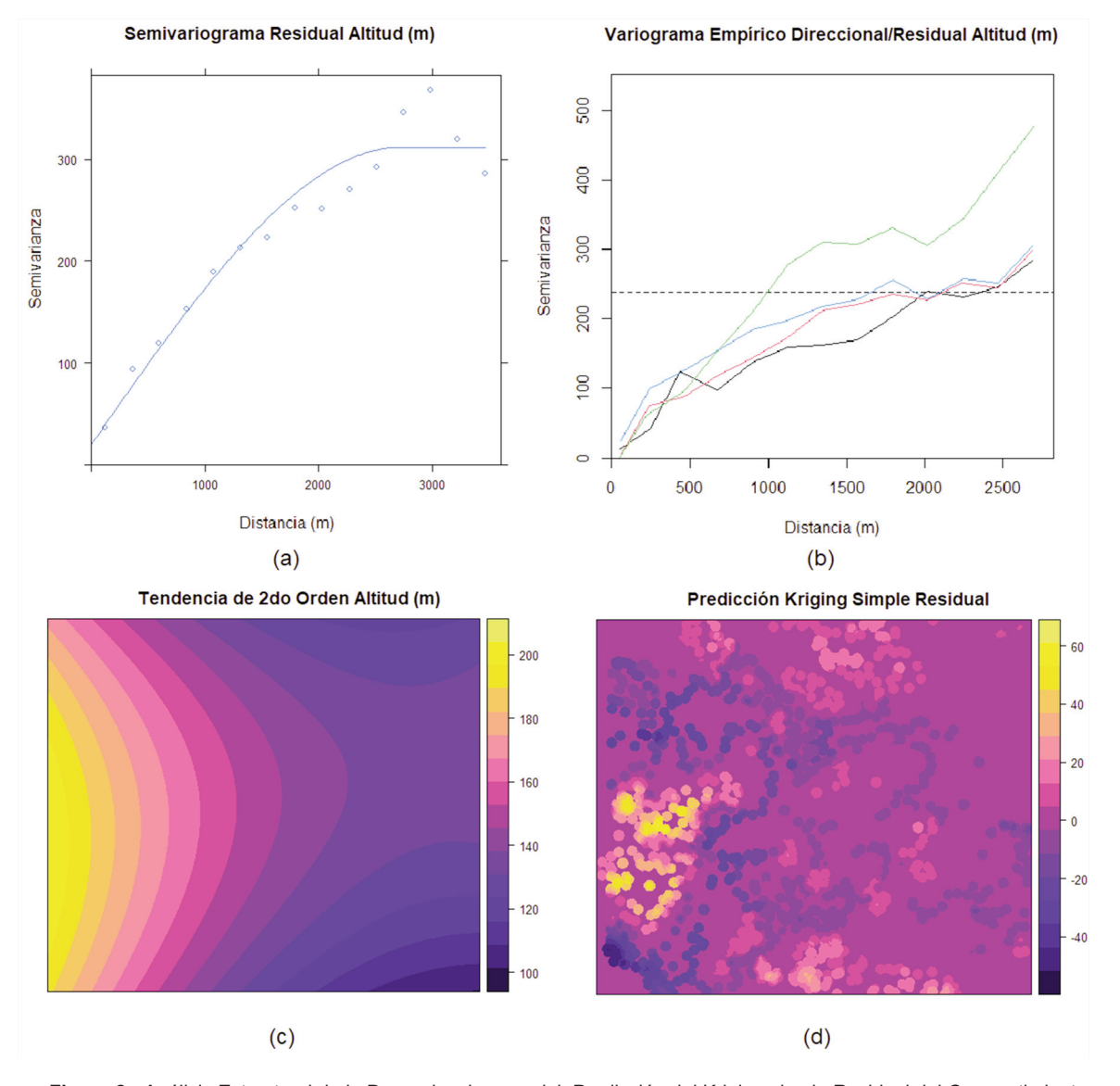

**Figura 2**.- Análisis Estructural de la Dependencia espacial, Predicción del Kriging simple Residual del Compartimiento # 9 de la Reserva Forestal El Dorado Tumeremo

**Figure 2**.- Structural Analysis of Spatial Depedence, Prediction of Simple Residual Kriging of Compartment # 9 of the Reserva Forestal El Dorado Tumeremo

de semivariograma ajustado fue un modelo Esférico, es decir, un modelo que sigue la siguiente estructura , este evidencia fenómenos continuos pero no diferenciables (Figura 2a) (López, 2005), sin embargo es importante acotar, que la precisión del variograma depende principalmente de la disponibilidad de datos y de que estos presenten un muestreo espacial adecuado, es decir, depende del diseño o la configuración de la muestra, el mínimo de muestras para datos con variación isotrópica es de 150 datos (Oliver y Webster, 2015). En este sentido al generar la transformación de los datos de líneas a puntos se generó un cambio de soporte de la variable regionalizada cuando se transformó de líneas a puntos, ya que interesa disponer de un soporte de las mediciones lo suficientemente pequeño que permita el cumplimiento de los momentos de las variables regionalizadas (Emery, 2013). En este sentido, el problema del muestreo se resume a cuatro posibilidades: 1) La muestra puede estar restringida a la parte de la población a la que se puede acceder fácilmente; 2) La muestra puede seleccionarse al azar; 3) Se puede seleccionar miembros "típicos" de una población y 4) La muestra puede consistir en aquellos miembros de la población que se ofrecen como voluntarios para ser muestreado (caso que no compete) (Plant, 2012). Si se puede diseñar el muestreo, se debe seleccionar una configuración que minimice el error de predicción de , en teoría la eficiencia se calcula para todas las posibles realizaciones de la variable , este parámetro se estima a partir de la varianza o error de la predicción geoestadística. En términos de la varianza muestral, el muestreo estratificado es al menos siempre igual o mayor exacto que el muestreo aleatorio, sin embargo, en términos de

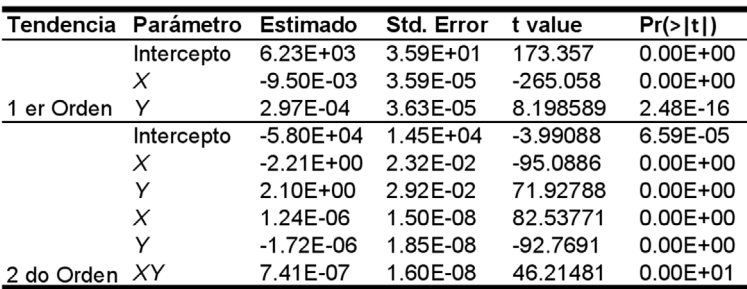

autocorrelación espacial, la densidad de puntos de muestra debería aumentar en ubicaciones exhibe una mayor variabilidad espacial, esto conlleva a la necesidad de la exploración de la población de trabajo (Delmelle, 2014). La función de autocorrelación espacial resume la similitud de los valores de la variable de interés en diferentes ubicaciones de muestra, en función de su distancia, por lo que medidas de la misma como I de Moran o el semivariograma, pueden ser indicadoras para un diseño de muestreo, la autocorrelación espacial en general disminuye a medida que la distancia entre muestras aumenta (Delmelle, 2014). Si la autocorrelación es positiva entonces, los valores tomados en muestras cercanas son más parecidos que las muestras más lejanas (Olaya, 2011). Por esto, cuando la autocorrelación es lineal la función es decreciente conforme aumenta la distancia, en este caso es más efectivo el muestreo estratificado ya que posee una varianza menor que un diseño sistemático (Quenouille, 1949). Si la disminución de la autocorrelación no es lineal, el muestreo sistemático es más preciso que el aleatorio estratificado (Delmelle, 2014). Los resultados del MDE interpolado (Figura 2b) indican que entre el Kriging simple residual posee un error de -0.10 m, con un elevado rango de variación el cual oscila entre -20.30 y 16.22 m., con lo cual se evidencia que esta superficie interpolada no es efectiva ya que se presenta un proceso de Heterocedasticidad en los residuales. Con ello, esto se hace evidente la necesidad de la simulación geoestadística sobre el MDE. Adicionalmente es importante destacar que los residuales manifiestan un proceso de distribución normal y con ello el cumplimiento del Teorema de Límite Central (Gujarati y Porter, 2010).

> **Tabla 1**.- Parámetros estimados de la tendencia de la altitud del Compartimiento # 9 de la Reserva Forestal El Dorado Tumeremo

> **Table 1**.- Estimated parameters of the altitude trend, Compartment # 9 of the Reserva Forestal El Dorado Tumeremo

En la Figura 3 se presenta los resultados las 30 realizaciones de la simulación condicional multi-Gaussiana sobre el Kriging simple residual, el problema más importante de este tipo específico de simulación es que requiere que la FDP multivariada de la función aleatoria a simular sea Gaussiana y como es conocido la mayoría de los fenómenos de ciencias de la tierra no presentan histogramas simétricos y mucho menos gaussianos, por lo que generalmente se requiere transformarlos (Díaz, 2002).

Esta situación no se presentó pues los datos producto del Kriging simple residual, interpolación y simulación, pues siguen una distribución normal (Figura 4a y 4b), aunque es

de destacar que el Kriging simple residual presenta una curtosis de 9.61 con lo que se caracteriza como de tipo leptocúrtica cuando es más apuntada y con colas menos anchas que la normal (Westfall, 2015; DeCarlo, 1997). Esto es producto de la baja cantidad de vecinos espaciales incluido en el proceso de interpolación, mientras que la media de los datos simulados presenta una curtosis de 4.83, siendo esta aproximadamente la mitad de la versión original. La figura 4c muestra la representación espacial de la media de las simulaciones condicional multi-Gaussiana, la cual posee una media -1.80 m. La vigencia de este procedimiento es que al realizar el cambio de soporte a datos puntuales, se evidenció una mejora substancial en los

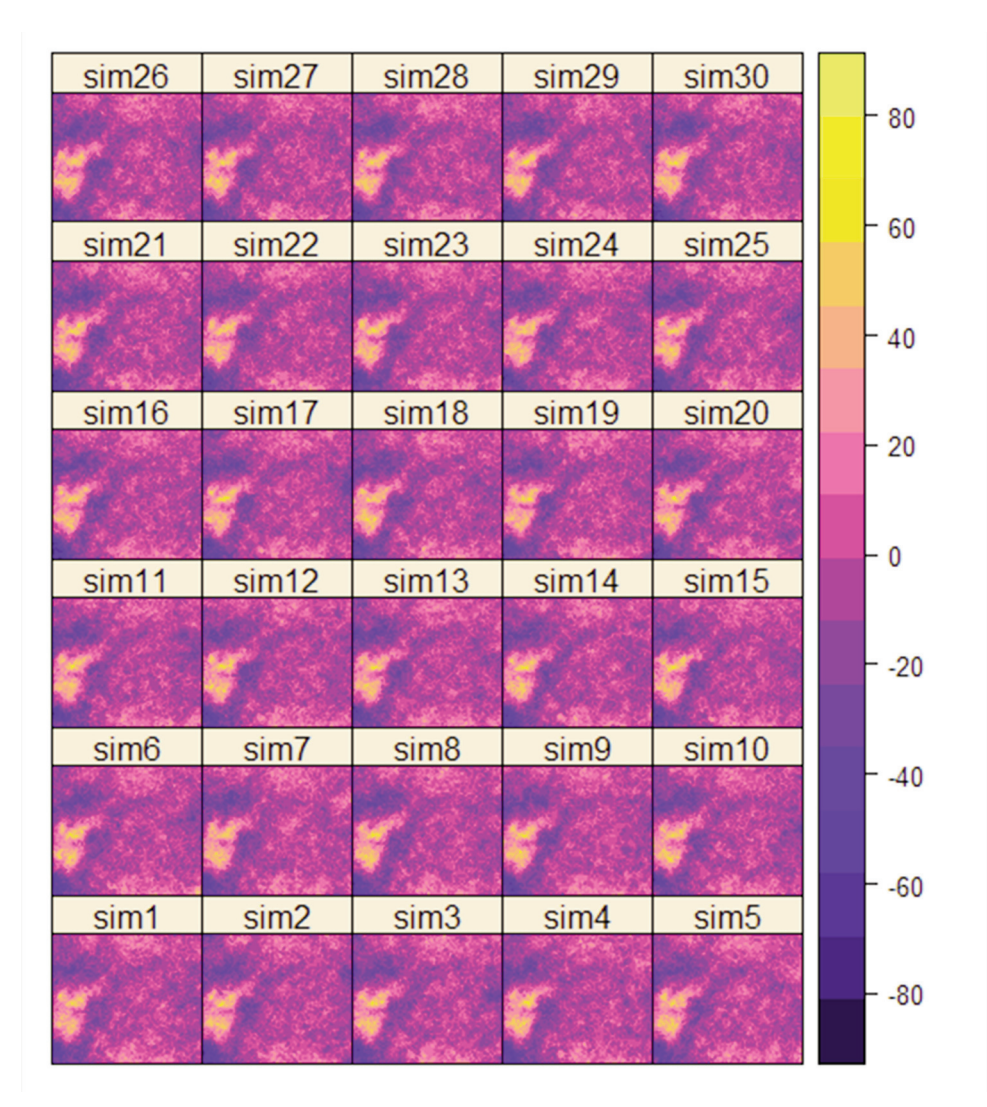

**Figura 3**.- Simulaciones multi-Gaussianas del Kriging simple residual del Compartimiento # 9 de la Reserva Forestal El Dorado Tumeremo

**Figure 3**.- Multi – Gaussian simulations of the simple residual Kriging, Compartment # 9 of the Reserva Forestal El Dorado Tumeremo

resultados obtenidos (Díaz, 2002), este procedimiento fue necesario ya que los datos evidencian una importante variabilidad espacial (Díaz, 2020). La Figura 5 se presenta el resultado de la suma de la capa de tendencia con la media de la Simulación Condicional multi-Gaussiana, esta puede considerarse como el MDE representativo del del Compartimiento 9 de la RFDT, es importante acotar que los datos se presentan con exageración vertical por un elemento de distinguir las irregularidades del terreno, ya que como se mencionó como en esta situación en la que hay una marcada heterogeneidad espacial la predicción en un sitio no muestreado es igual a la tendencia estimada más la predicción del error (Giraldo, 2002). Nótese que al evaluar la función de distribución de frecuencia de los datos la misma posee una distribución no normal causada por el efecto de la tendencia, el histograma de la media de la simulación manifiesta un coeficiente de asimetría positivo de 1.65 indicando una asimetría a la derecha, adicionalmente presenta un mínimo de 103.27 m y un máximo de 246.68 m, una media de 146.02 m y una desviación estándar de 24.62, nótese que en este el coeficiente de asimetría se encuentra levemente superior al estimado por la media de la simulación (5.85).

El uso de esta metodología para la obtención de un MDE en zonas con baja de cantidad de observaciones, permite de manera inicial y a bajo costo la representación de las variaciones del terreno a microescala, es decir, se supera el problema del suavizamiento de las capas. Con ello, este MDE se puede utilizar como parámetro inicial para la derivación de otros parámetros del terreno que son relevantes para la planificación forestal, como lo son la pendiente, orientación de la pendiente, geoformas del terreno, entre otros. Estos parámetros permitirían el uso de

#### **Histograma Prediccion Kriging Simple Residual**

Histograma Simulación Condicional multi-Gaussiana

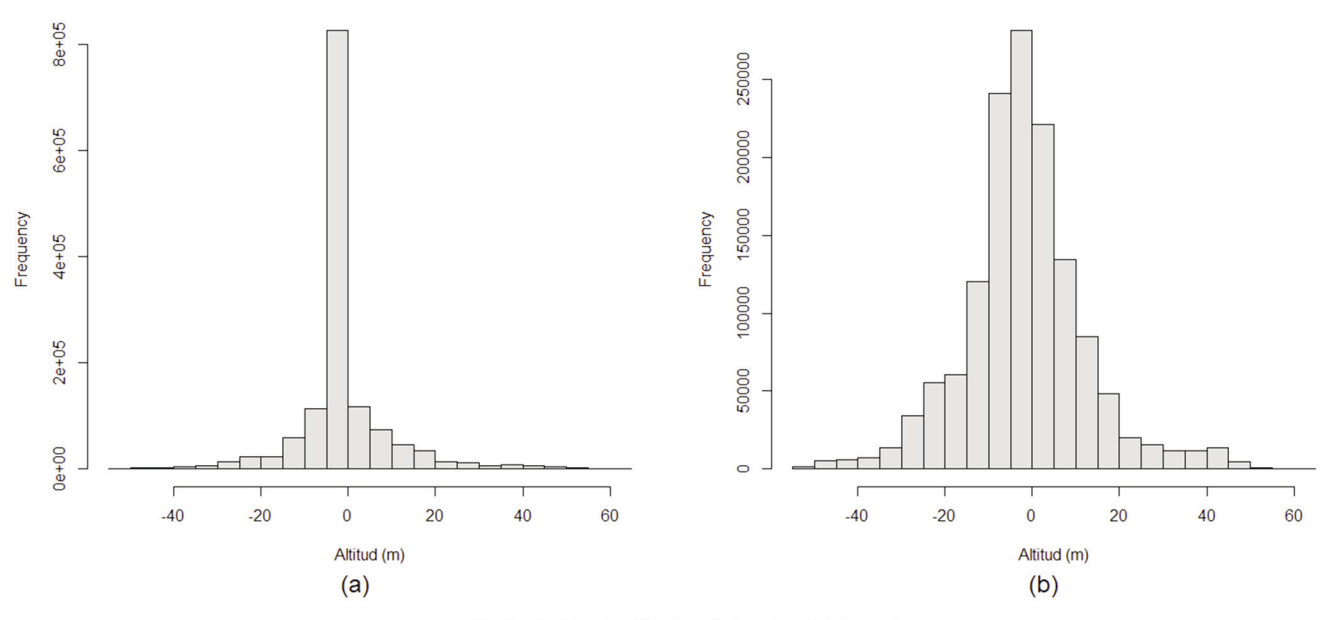

Media de Simulación Condicional multi-Gaussiana

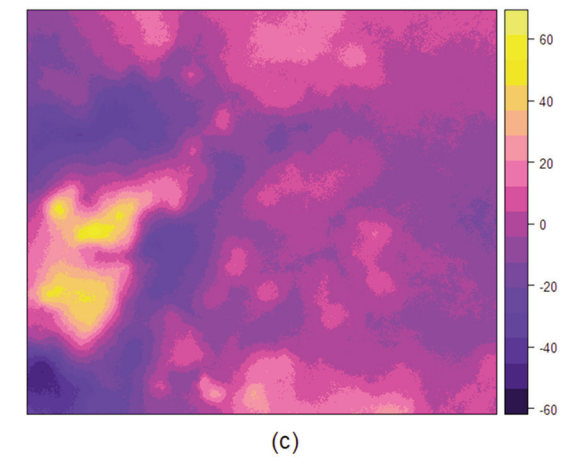

**Figura 4**.- Histogramas de Interpolación y Simulación condicional multi-Gaussiana y Media de la Simulación Condicional multi-Gaussiana del Kriging Residual del Compartimiento # 9 de la Reserva Forestal El Dorado Tumeremo

**Figure 4**.- Multi – Interpolation's Histograms and Multi – Gaussian Conditional Simulation and Mean of the Multi – Gaussian Conditional Simulation of the Residual Kriging, Compartment # 9 of the Reserva Forestal El Dorado Tumeremo

otros modelos espaciales como lo son los patrones de puntos, como método de inferencia estadística para la predicción de la ocurrencia de especies forestales comerciales en el área de trabajo.

# **Conclusiones**

Se plantea la simulación geoestadística como una solución factible a la falta de datos y la representación de zonas de micro detalle, sin embargo, la misma corresponde con un proceso altamente volumétrico y de elevado costo computacional que requiere conocimientos de la zona y de

un adecuado criterio estadístico para poderla realizar eficientemente. El MDE obtenido puede ser utilizado para generar parámetros morfométricos representativos de la zona, los mismos pueden facilitar la descripción y el modelado de la ocurrencia de árboles comerciales a partir de parámetros goemorfométricos como la pendiente u otros parámetros fisiográficos, pero mediante el uso de la aproximación de estadística espacial de patrones puntales.

Es importante acotar que la simulación condicional multi-Gaussiana no corresponde con la única forma de simulación geoestadística, existen otras aproximaciones de simulación de variables aleatorias regionalizadas disponibles para este tipo de situaciones, sin embargo, la selección del tipo de simulación depende de las características endógenas de los datos, por lo que la exploración y entendimiento de los datos corresponden con un parámetro fundamental para la toma de decisiones en este campo.

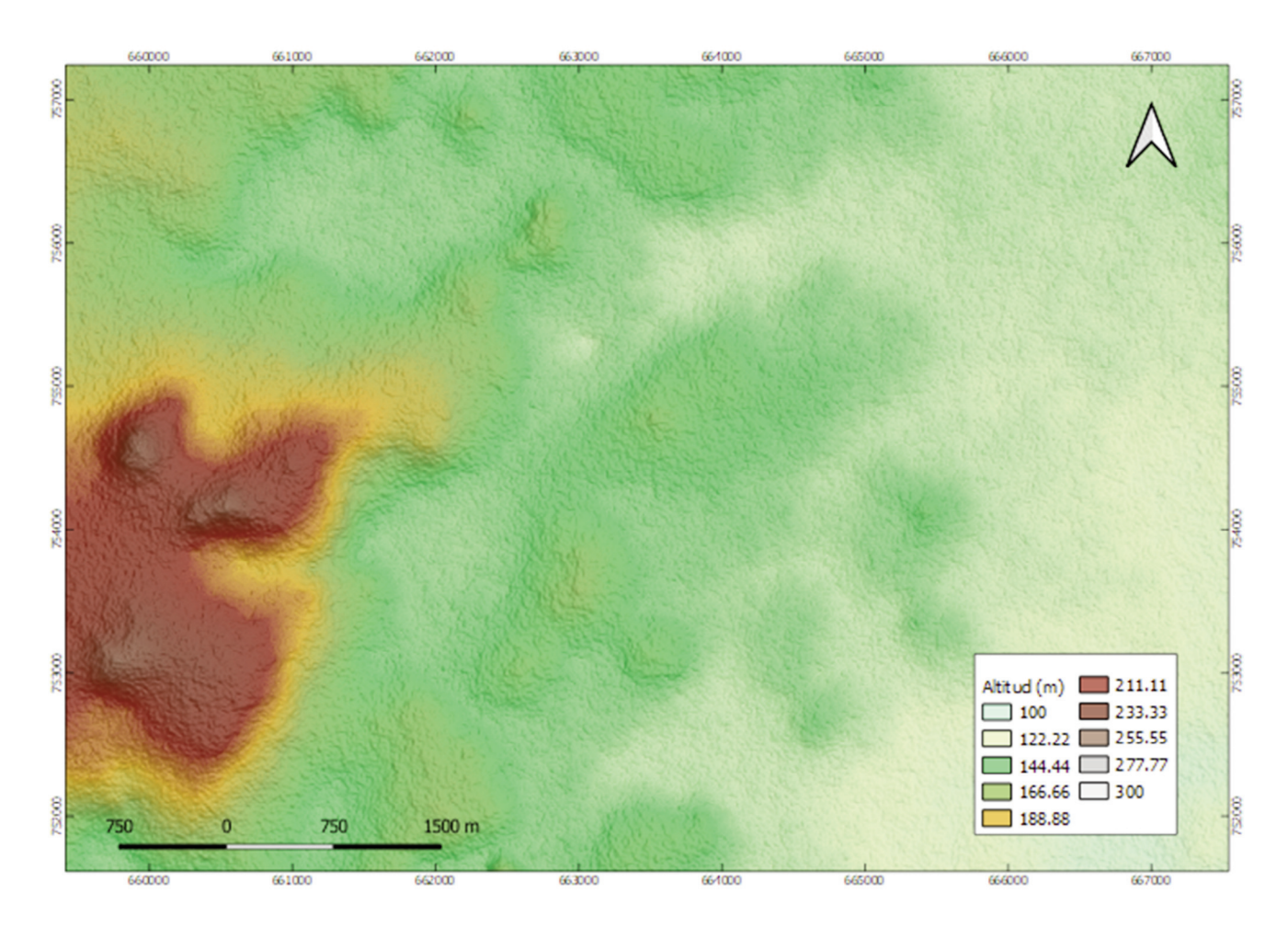

Figura 5.- Modelo Digital de Elevación definitivo del Compartimiento # 9 de la Reserva Forestal El Dorado Tumeremo **Figure 5**.- Definitive Digital Elevation Model of Compartment # 9 of the Reserva Forestal El Dorado Tumeremo

## **Bibliografía**

- Abarca, O. (2008). Viabilidad de la implantación de una infraestructura de datos espaciales (IDE) para la gestión pública y participativa de las tierras en Venezuela. GeoFocus. Revista Internacional de Ciencia y Tecnología de la Información Geográfica 8: 61-93.
- Andrades, J., Cuesta, L., Camargo, C., López, J., Torres, H. & Osorio, A. (2020). Propuesta metodológica para la construcción y selección de modelos digitales de elevación de alta precisión. Methodological proposal for the construction and selection of digital high-precision elevation models. [https://doi.org/10.14483/2256201X.](https://doi.org/10.14483/2256201X.15155%20T0) [15155 T0.](https://doi.org/10.14483/2256201X.15155%20T0)
- Berroteran, J. (2003). Bases Técnicas para el Ordenamiento Territorial de la Reserva Forestal IMATACA. Ministerio del Ambiente y de los Recursos Naturales. Dirección General de Planificación y Ordenación del Ambiente. Fundación UCV- Facultad de Ciencias. IZT- Laboratorio de Ecología de Paisajes y Agroecología. 296 p.
- Bivand, R., Pebesma, E. & Gómez-Rubio, V. (2013). Applied spatial data analysis with R. NuevaYork: Springer-Verlag. [https://doi.org/10.1007/978-1-4614-7618-4.](https://doi.org/10.1007/978-1-4614-7618-4)
- Chiles, J. P. & Delfiner, P. (2009). Geostatistics: modeling spatial uncertainty (Vol. 497). John Wiley & Sons.
- Cressie, N. (1992). Statistics for spatial data. Terra Nova, 4(5), 613-617. [https://doi.org/10.1111/j.1365-3121.1992](https://doi.org/10.1111/j.1365-3121.1992.tb00605.x) [.tb00605.x.](https://doi.org/10.1111/j.1365-3121.1992.tb00605.x)
- Delmelle, E.M. (2014). Spatial sampling. En M. M. Fisher y P. Nijkamp (eds.), Handbook of regional science (pp. 1385- 1399). Berlín: Springer. [https://doi.org/10.1007/978-3-642-](https://doi.org/10.1007/978-3-642-23430-9_73) [23430-9\\_73.](https://doi.org/10.1007/978-3-642-23430-9_73)
- DeCarlo, L.T. (1997). «On the Meaning and Use of Kurtosis». Psychological Methods 2(3): 292-307. Consultado el 13 de febrero de 2018. [https://doi.org/10.1037/1082-989X.2.3.292.](https://doi.org/10.1037/1082-989X.2.3.292)
- Díaz, M. (2002). Geostadística aplicada. México D. F.: Instituto de Geofísica, UNAM; Instituto de Geofísica y Astronomía, CITMA. [http://mmc2.geofisica.unam.mx/cursos/geoest/GeoEstadis](http://mmc2.geofisica.unam.mx/cursos/geoest/GeoEstadistica.pdf) [tica.pdf.](http://mmc2.geofisica.unam.mx/cursos/geoest/GeoEstadistica.pdf)
- Díaz, M. (2020). Modelos de Estimación de Leyes.<br>Geoestadística. Recuperado de https://mine-Geoestadística. Recuperado de [https://mine](https://mine-class.com/wp-content/uploads/2017/03/geo3.pdf)[class.com/wp-content/uploads/2017/03/geo3.pdf.](https://mine-class.com/wp-content/uploads/2017/03/geo3.pdf)
- Diez, D., Barr, C. y Çetinkaya-Rundel, M. (2020). Introductory Statistics for the Life and Biomedical Sciences Julie Vu David Harrington Derivative of OpenIntro Statistics Third Edition.
- Emery, X. (2013). Geoestadística. Santiago: Universidad de Chile. [https://www.ucursos.cl/usuario/f697544fb48474f](https://www.ucursos.cl/usuario/f697544fb48474f4153ef2aafbe4c963/mi_blog/r/Geoestadist ica.pdf.) [4153ef2aafbe4c963/mi\\_blog/r/Geoestadist ica.pdf.](https://www.ucursos.cl/usuario/f697544fb48474f4153ef2aafbe4c963/mi_blog/r/Geoestadist ica.pdf.)
- EMB (1995). Elaboración de Maderas Bosco, C.A. Plan de ordenación y manejo forestal. Lote Boscoso El Dorado Tumeremo. Estado Bolívar.
- EMB (2016). Elaboración de Maderas Bosco C.A. Plan de Corta. Lote Boscoso el Dorado Tumeremo. Edo. Bolívar. 162 p.
- FAO, (2001). Proyecto Información y análisis para el manejo sostenible: integrando esfuerzos nacionales internacionales en 13 países tropicales en América latina. (GCP/RLA/133/EC). Recursos forestales y cambio en el uso de la tierra Venezuela. Ministerio del ambiente y de los recursos naturales. Dirección general del recurso forestal. Instituto Forestal Latinoamericano.
- Felicísimo, A. (1994) Modelos digitales del terreno. Introducción y aplicaciones en las ciencias ambientales. Pentalfa Ediciones.
- Fernández, R. & Cao, R. (2020). Simulación Estadística. Recuperado de [https://rubenfcasal.github.io/simbook/.](https://rubenfcasal.github.io/simbook/)
- Gujarati, D. & Porter, D. (2010). Econometría. México D. F.: Mc Graw Hill
- Gimond, M. (2017). Intro to GIS and spatial analysis. Recuperado de [https://mgimond.github.io/Spatial/](https://mgimond.github.io/Spatial/index.html) [index.html.](https://mgimond.github.io/Spatial/index.html)
- Giraldo, R. (2002). Introducción a la geoestadística: Teoría y aplicación. Bogotá: Universidad Nacional de Colombia.
- Gräler, B., Pebesma, E. & Heuvelink, G. (2016). "Spatio-Temporal Interpolation using gstat." The R Journal 8: 204- 218. [https://journal.r-project.org/archive/2016/RJ-2016-](https://journal.r-project.org/archive/2016/RJ-2016-014/index.html) [014/index.html.](https://journal.r-project.org/archive/2016/RJ-2016-014/index.html)
- Hernández, L., Ochoa, J., Dezzeo, N., & Herrera, R. (1997). Consideraciones sobre el plan de ordenamiento y reglamento de uso de la Reserva Forestal Imataca. Caracas: Informe para la Comisión del Ambiente, Cámara de Diputados del Congreso de Venezuela.
- LFSR, (2007). Laboratorio de Fotogrametría y Sensores Remotos. Sistemas de información geográfica, ejercicio número 04: Escaneo y georeferenciación. Laboratorio de Fotogrametría y Sensores Remotos. Mérida: Universidad de los Andes. 9 p.
- López, C. (2005). Variograma. Recuperado el 2013 de 11 de 22, de Control de errores en Datos Geográficos: [http://www.geo.upm.es/postgrado/CarlosLopez/.](http://www.geo.upm.es/postgrado/CarlosLopez/)
- Matheron, G. (1970). La teoría de las variables regionalizadas y sus aplicaciones. Los Cuadernos del Centro de Morfología Matemática de Fontainebleau. Fascículo, 5, 125.
- MINAMB. (2016). Diversidad Biológica. Ministerio del Ambiente. Consultado en: diversidadbiologica. minamb.gob.ve/areas/ficha/203 Fecha: 21/02/2016.
- Noguera, O., Pacheco, C., Plonczak, M., Jerez, M., Moret, A., Quevedo, A. & Carrero, O. (2007). Planificación de la explotación de impacto reducido como base para un manejo forestal sustentable en un sector de la Guayana Venezolana. Revista Forestal Venezolana 51(1): 67-78.
- Olaya, V. (2011). Sistemas de información geográfica. Recuperado de [https://wiki.osgeo.org/wiki/Libro\\_SIG.](https://wiki.osgeo.org/wiki/Libro_SIG)
- Oliver, M.A. & Webster, R. (2015). Basic steps in geostatistics: the variogram and kriging (pp. 15-42). New York, NY: Springer International Publishing.
- Padilla, A. (2003). Desarrollo sostenible de la Reserva Forestal Imataca ¿Utopía o realidad? Rev. Forest. Latinoam. 33: 53-80.
- Plant, R.E. (2012). Spatial data analysis in ecology and agriculture using R. CRC Press. [https://www.crcpress.com/Spatial-Data-Analysis-in-](https://www.crcpress.com/Spatial-Data-Analysis-in-Ecology-and-Agriculture-UsingR/Plant/p/book/9780815392750)[Ecology-and-Agriculture-](https://www.crcpress.com/Spatial-Data-Analysis-in-Ecology-and-Agriculture-UsingR/Plant/p/book/9780815392750)[UsingR/Plant/p/book/9780815392750.](https://www.crcpress.com/Spatial-Data-Analysis-in-Ecology-and-Agriculture-UsingR/Plant/p/book/9780815392750)
- Pebesma E.J. (2004). Multivariable geostatistics in S: the gstat package. Computers & Geosciences 30: 683-691. [https://doi.org/10.1016/j.cageo.2004.03.012.](https://doi.org/10.1016/j.cageo.2004.03.012)
- Priego Santander, Á.G., & Verdinelli, B. (2011). Propuesta para la generación semiautomatizada de unidades de paisaje. Universidad Nacional Autónoma de México.
- Quenouille, M.H. (1949). Problems in plane sampling. Annals of Mathematical Statistics 20: 355–375. [https://doi.org/10.1214/aoms/1177729989.](https://doi.org/10.1214/aoms/1177729989)
- Ramírez, J., Alzolay, J., Noguera, O., Suárez, A., Carrero, O., & Millán, O. (2005). Metodología preliminar para la tipificación del bosque con fines de manejo en el lote boscoso El Dorado-Tumeremo Estado Bolívar, Venezuela. Revista Forestal Venezolana 49(2): 183-190.

Salitchev, K.A. (1979). Cartografía. Pueblo y Educación.

- Soriano, E. (2020). MI75D LECCIÓN 3: Simulación geoestadística modelo Multi-Gaussiano. Recuperado de [https://slideplayer.es/slide/13401580/.](https://slideplayer.es/slide/13401580/)
- SVIDB, (2020). Servicio Venezolano de Información sobre Diversidad Biológica, Tumeremo – El Dorado. Recuperado de [http://200.11.192.207/areas/ficha/203/.](http://200.11.192.207/areas/ficha/203/)
- Velásquez, J., Ochoa, G., Oballos, J., Manrique, J., & Santiago, J. (2004). Metodología para la delineación cartográfica de suelos. Revista Forestal Latinoamericana 36: 15-34.

Westfall, Peter H. (2015). «Kurtosis as Peakedness, 1905 – 2014. R.I.P.». The American Statistician 68 (3): 191-195. Consultado el 13 de febrero de 2018. [https://doi.org/10.1080/00031305.2014.917055.](https://doi.org/10.1080/00031305.2014.917055)